## Package 'CircStats'

July 1, 2018

<span id="page-0-0"></span>Title Circular Statistics, from ``Topics in Circular Statistics'' (2001)

Version 0.2-6

- Author S-plus original by Ulric Lund <ulund@calpoly.edu>, R port by Claudio Agostinelli <claudio.agostinelli@unitn.it>
- Maintainer Claudio Agostinelli <claudio.agostinelli@unitn.it>

Date 2018-06-30

Description Circular Statistics, from ``Topics in Circular Statistics'' (2001) S. Rao Jammalamadaka and A. SenGupta, World Scientific.

Depends MASS, boot

License GPL-2

NeedsCompilation no

Repository CRAN

Date/Publication 2018-07-01 06:12:10 UTC

## R topics documented:

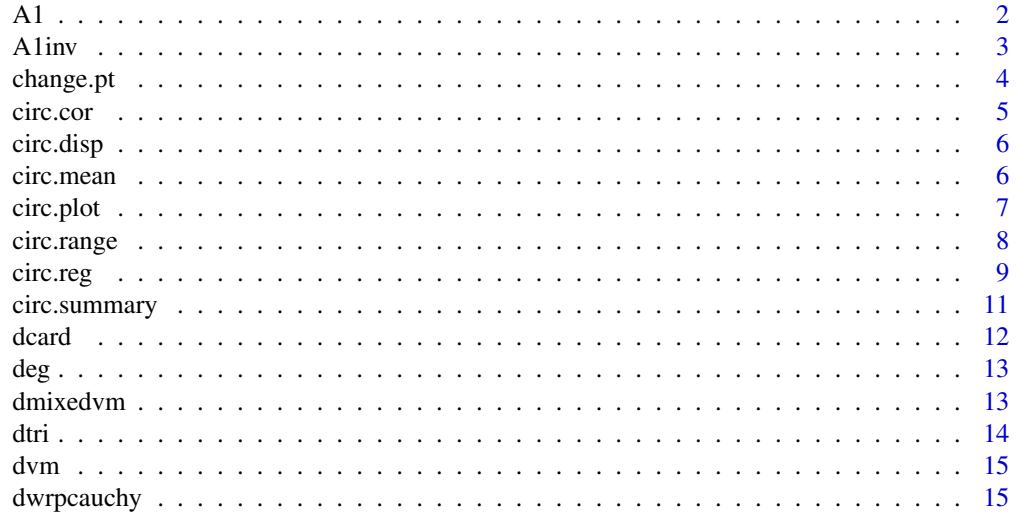

<span id="page-1-0"></span>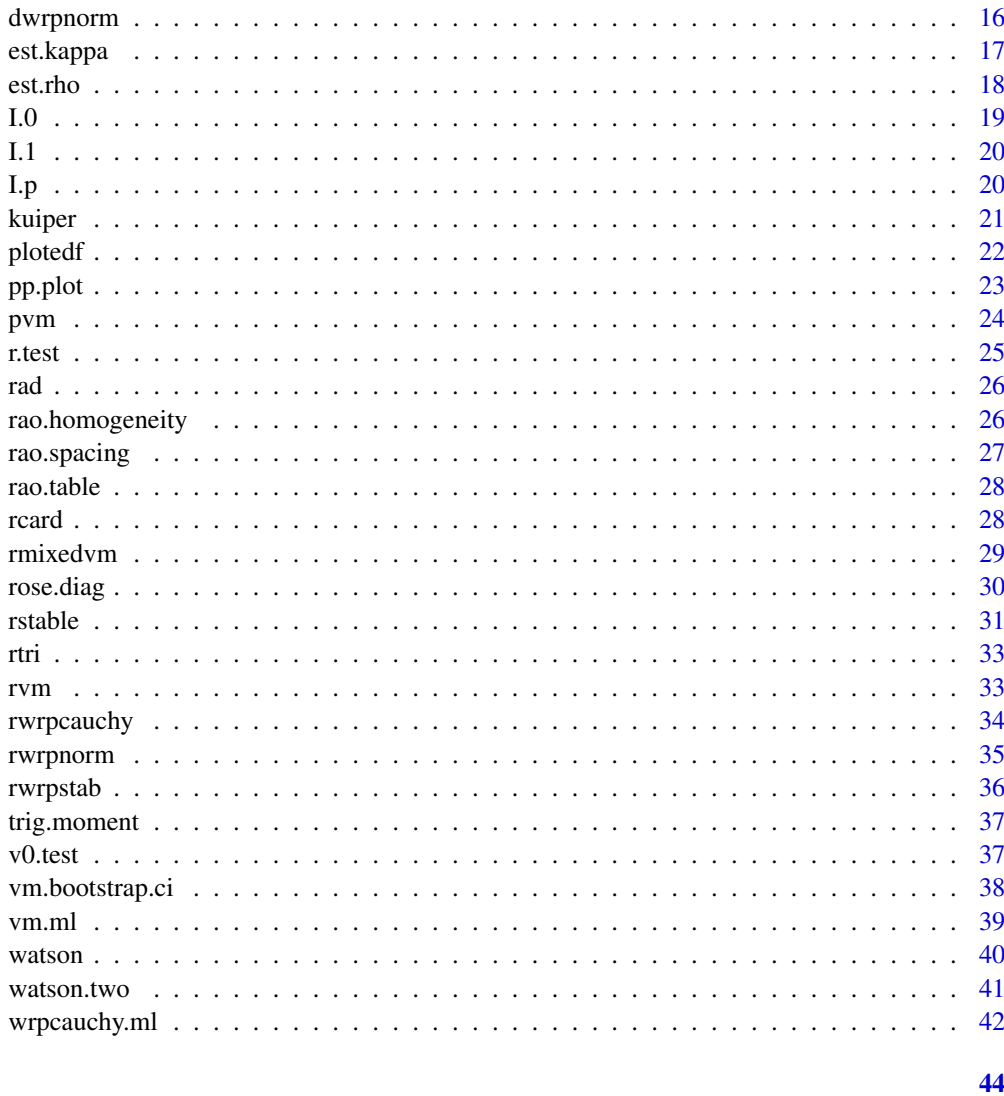

## **Index**

<span id="page-1-1"></span> $\mathsf{A}1$ 

Ratio of First and Zeroth Order Bessel Functions

## **Description**

Evaluates the first and zeroth order Bessel functions of the first kind at a specified non-negative real number, and returns the ratio.

## **Usage**

A1(kappa)

#### <span id="page-2-0"></span>A linv 3

## Arguments

kappa non-negative numeric value at which to evaluate the Bessel functions.

## Details

The function use [besselI](#page-0-0).

## Value

If I1(kappa) is the first order Bessel function and I0(kappa) is the zeroth order Bessel function, then A1(kappa) returns I1(kappa)/I0(kappa).

#### See Also

[besselI](#page-0-0), [A1inv](#page-2-1).

<span id="page-2-1"></span>

A1inv *Inverse of A1*

## Description

Inverse function of the ratio of the first and zeroth order Bessel functions of the first kind. This function is used to compute the maximum likelihood estimate of the concentration parameter of a von Mises distribution.

## Usage

A1inv(x)

## Arguments

x numeric value in the interval between 0 and 1.

## Details

 $\text{Alinv}(0) = 0$  and  $\text{Alinv}(1) = \text{inf.}$  This function is useful in estimating the concentration parameter of data from a von Mises distribution.

## Value

Returns the value k, such that  $\text{Alinv}(x) = \text{k}$ , i.e.  $\text{Al}(k) = x$ .

## See Also

[est.kappa](#page-16-1), [A1](#page-1-1), [besselI](#page-0-0).

#### Examples

```
#Generate data from a von Mises distribution
data <- rvm(50, pi, 4)
#Estimate the concentration parameter
s < -sum(sin(data))c \leq -\text{sum}(\cos(\text{data}))mean.dir \leq atan2(s, c)
kappa <- A1inv(mean(cos(data - mean.dir)))
```
change.pt *Change Point Test*

#### Description

Tests for a change in mean direction, concentration, or both, given a set of directional data points.

#### Usage

change.pt(x)

#### Arguments

x vector of angular measurements in radians.

#### Details

In either context, the user can choose which statistic (max or ave) to use, and then consult the appropriate table provided in the book referenced below. The critical values for these 4 statistics are to be found in Table 11.3 (or Figure 11.3) for rmax, Table 11.4 (or Figure 11.4) for rave, Figure 11.5 for tmax and Figure 11.6 for tave.

#### Value

Returns a data frame with variables n, rho=r/n, rmax, k.r, rave, tmax, k.t, and tave. The first of these is the sample size, followed by the overall mean resultant length. Both of these are needed to enter any of the tables or nomograms(see under Details). The other values represent the change point test statistics. While rmax and rave test for a change in mean direction (with unknown concentration), tmax and tave are useful in the context of testing more generally, for a change in mean direction and/or concentration. k.r and k.t are the observation numbers for which rmax and tmax attain their maximum value and indicate the observation at which the change is most likely to have occurred, when the tables or nomograms indicate significance.

#### See Also

Jammalamadaka, S. Rao and SenGupta, A. (2001). Topics in Circular Statistics, Chapter 11, World Scientific Press, Singapore.

<span id="page-3-0"></span>

<span id="page-4-0"></span>

#### Description

Computes a circular version of the Pearson's product moment correlation, and performs a significance test if requested.

#### Usage

circ.cor(alpha, beta, test=FALSE)

#### Arguments

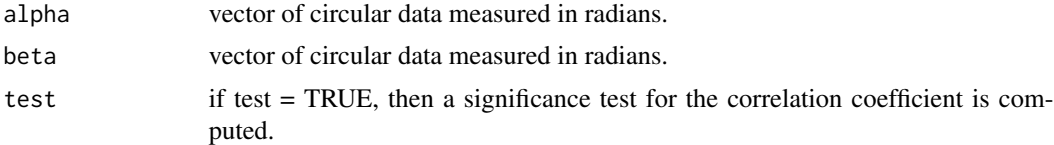

## Details

The correlation coefficient is computed like Pearson's product moment correlation for two linear variables X and Y. In the computational formula, however, (xi - xbar) and (yi - ybar) are replaced by sin(xi - xbar) and sin(yi - ybar), where xbar and ybar in the second two expressions are the mean directions of the samples.

## Value

Returns a data frame with variables r, a circular version of the Pearson's product moment correlation, test.stat and p.value, the test statistic and p-value respectively, for testing significance of the correlation coefficient. test.stat and p.value are by default not produced, but are given when test=TRUE is specified in the function call.

#### References

Jammalamadaka, S. Rao and SenGupta, A. (2001). Topics in Circular Statistics, Section 8.2, World Scientific Press, Singapore.

Jammalamadaka, S. and Sarma, Y. (1988). A correlation coefficient for angular variables. Statistical Theory and Data Analysis 2. North Holland: New York.

## Examples

```
# Generate two circular data sets, and compute their correlation.
data1 <- rvm(50, 0, 3)
data2 <- data1 + pi + rvm(50, 0, 10)
circ.cor(data1, data2, test=TRUE)
```
<span id="page-5-2"></span><span id="page-5-0"></span>

## Description

Computes measures of dispersion for a directional data set.

## Usage

circ.disp(x)

#### Arguments

x vector of circular data measured in radians.

## Value

Returns a dataframe with the following components. The sample size, n; the resultant length, r; the mean resultant length, rbar= r/n; and the circular variance, var=(1-r/n).

## References

Jammalamadaka, S. Rao and SenGupta, A. (2001). Topics in Circular Statistics, Section 1.3, World Scientific Press, Singapore.

#### See Also

[circ.mean,](#page-5-1) [circ.summary,](#page-10-1) [est.kappa,](#page-16-1) [est.rho.](#page-17-1)

<span id="page-5-1"></span>circ.mean *Mean Direction*

## Description

Returns the mean direction of a vector of circular data.

## Usage

```
circ.mean(x)
```
#### Arguments

x vector of data points measured in radians.

#### <span id="page-6-0"></span>circ.plot 7

## Details

Each observation is treated as a unit vector, or point on the unit circle. The resultant vector of the observations is found, and the direction of the resultant vector is returned.

#### Value

Returns the mean direction of the data.

## References

Jammalamadaka, S. Rao and SenGupta, A. (2001). Topics in Circular Statistics, Section 1.3, World Scientific Press, Singapore.

#### See Also

[circ.disp,](#page-5-2) [circ.summary,](#page-10-1) [est.kappa,](#page-16-1) [est.rho.](#page-17-1)

## Examples

```
# Compute the mean direction of a random sample of observations.
data <- runif(50, 0, pi)
mean.dir <- circ.mean(data)
```
<span id="page-6-1"></span>circ.plot *Circular Data Plot*

#### Description

Creates a plot of circular data points on the current graphics device. Data points are either plotted as points on the unit circle, or the range of the circle is divided into a specified number of bins, and points are stacked in the bins corresponding to the number of observations in each bin.

#### Usage

```
circ.plot(x, main="", pch=16, stack=FALSE, bins=0, cex=1, dotsep=40, shrink=1)
```
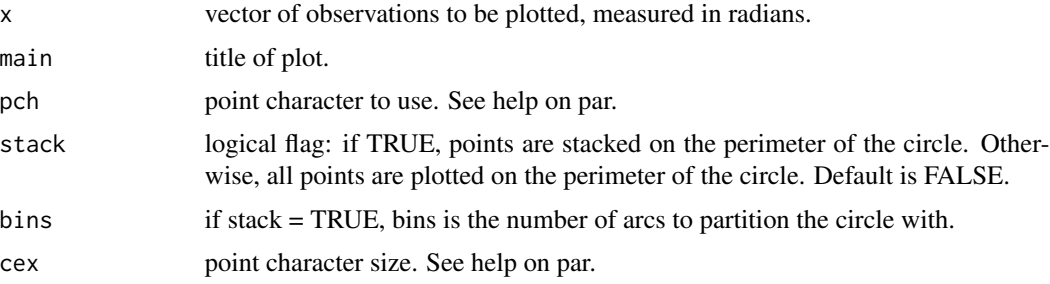

<span id="page-7-0"></span>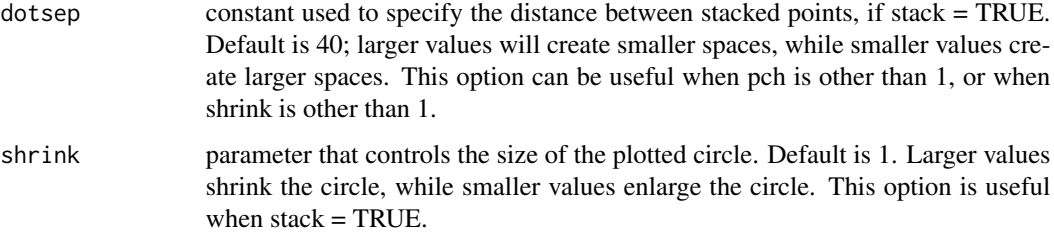

#### Details

When there are many closely distributed observations, stacking is recommended. Otherwise, much information can be lost due to overplotting of points. When stacking the points, if there are many points in a particular bin, it may be necessary to shrink the plot of the circle so that all points fit. This is controlled with the parameter shrink. Generally the parameter dotsep does not need adjustment, however, when shrinking the plot, or for a very large number of observations, it may be helpful.

#### Note

this function use function [eqscplot](#page-0-0) from package MASS.

## See Also

[rose.diag.](#page-29-1)

## Examples

```
# Generate 100 observations from a von Mises distribution.
# with mean direction 0 and concentration 3.
data.vm <- rvm(100, 0, 3)
# Plot data set. All points do not fit on plot.
circ.plot(data.vm, stack=TRUE, bins=150)
# Shrink the plot so that all points fit.
circ.plot(data.vm, stack=TRUE, bins=150, shrink=1.5)
```
<span id="page-7-1"></span>circ.range *Circular Range*

#### Description

Computes the circular range of a data set and performs a test of uniformity if specified.

## Usage

circ.range(x, test=FALSE)

#### <span id="page-8-0"></span>circ.reg 9

#### **Arguments**

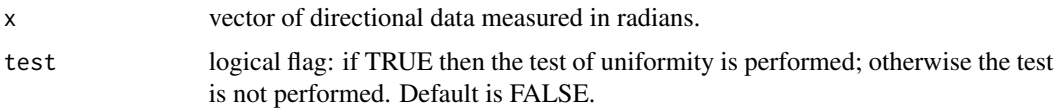

## Details

The circular range is the shortest arc on the circle containing the entire set of data. The p-value is computed using the exact distribution of the circular range under the hypothesis of uniformity.

## Value

Returns a dataframe with the circular range, r. If the significance test is requested the p-value of the test is returned as p.value.

## Note

nCk(n,k) evaluate combinatoric, it should not be called by the users.

## References

Jammalamadaka, S. Rao and SenGupta, A. (2001). Topics in Circular Statistics, Section 7.4, World Scientific Press, Singapore.

## See Also

[kuiper,](#page-20-1) [rao.spacing,](#page-26-1) [r.test,](#page-24-1) [v0.test,](#page-36-1) [watson.](#page-39-1)

## Examples

```
data <- rvm(50, 0, 2)
circ.range(data, test=TRUE)
data <- runif(50, 0, 2*pi)
circ.range(data, test=TRUE)
```
circ.reg *Circular-Circular Regression*

## Description

Fits a regression model for a circular dependent and circular independent variable.

## Usage

```
circ.reg(alpha, theta, order=1, level=0.05)
```
#### Arguments

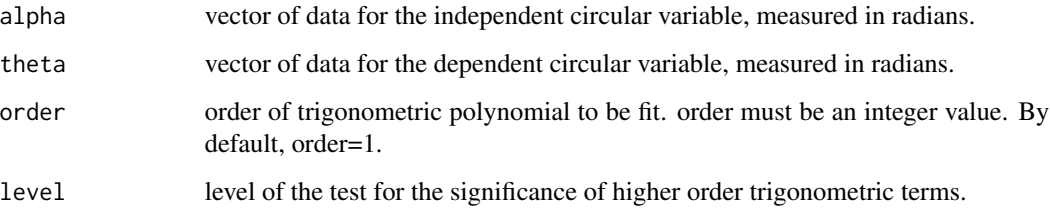

#### Details

A trigonometric polynomial of alpha is fit against the cosine and sine of theta. The order of trigonometric polynomial is specified by order. Fitted values of theta are obtained by taking the inverse tangent of the predicted values of sin(theta) devided by the predicted values of cos(theta). Details of the regression model can be found in Sarma and Jammalamadaka (1993).

#### Value

A data frame is returned with the following components.

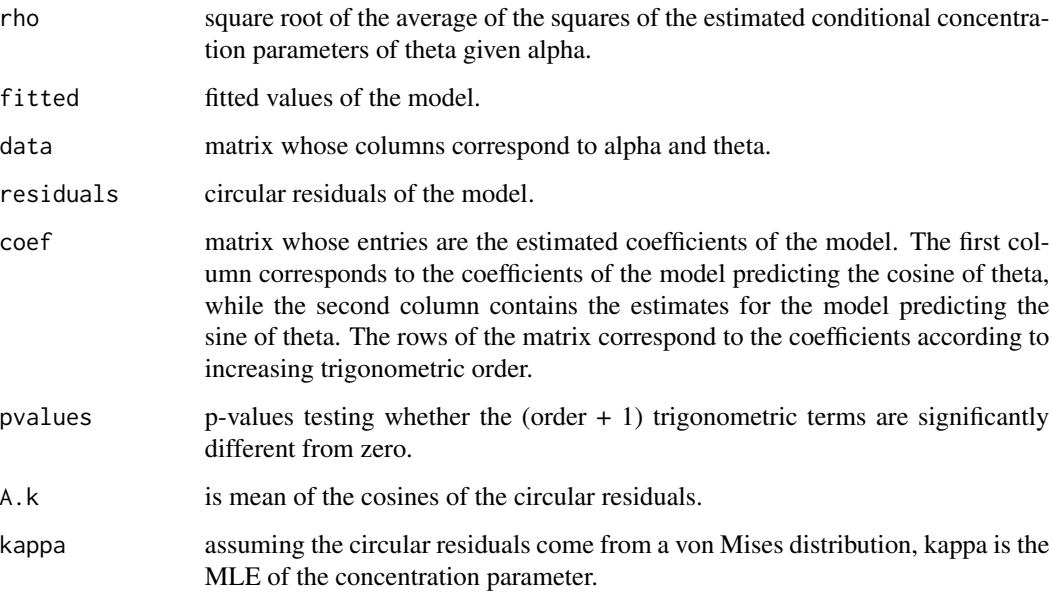

## References

Jammalamadaka, S. Rao and SenGupta, A. (2001). Topics in Circular Statistics, Section 8.3, World Scientific Press, Singapore.

Sarma, Y. and Jammalamadaka, S. (1993). Circular Regression. Statistical Science and Data Analysis, 109-128. Proceeding of the Thrid Pacific Area Statistical Conference. VSP: Utrecht, Netherlands.

## <span id="page-10-0"></span>circ.summary 11

#### Examples

```
# Generate a data set of dependent circular variables.
data1 <- runif(50, 0, 2*pi)
data2 <- atan2(0.15*cos(data1) + 0.25*sin(data1), 0.35*sin(data1)) + rvm(50, 0, 5)
# Fit a circular regression model.
circ.lm <- circ.reg(data1, data2, order=1)
# Obtain a crude plot a data and fitted regression line.
plot(data1, data2)
circ.lm$fitted[circ.lm$fitted>pi] <- circ.lm$fitted[circ.lm$fitted>pi] - 2*pi
```
points(data1[order(data1)], circ.lm\$fitted[order(data1)], type='l')

<span id="page-10-1"></span>circ.summary *Circular Summary Statistics*

#### Description

Computes circular summary statistics including the sample size, mean direction and mean resultant length.

#### Usage

```
circ.summary(x)
```
#### Arguments

x vector of data points measured in radians.

## Details

Each observation is treated as a unit vector or a point on the unit circle. The resultant vector of the observations is found, and the direction of the resultant vector is returned as well as its length divided by the sample size.

## Value

Returns a data frame with variables n, the sample size; mean.dir, the sample mean direction; and rho, the sample mean resultant length.

## References

Jammalamadaka, S. Rao and SenGupta, A. (2001). Topics in Circular Statistics, Section 1.3, World Scientific Press, Singapore.

## See Also

[circ.mean,](#page-5-1) [circ.disp,](#page-5-2) [est.kappa,](#page-16-1) [est.rho.](#page-17-1)

## Examples

```
# Compute summary statistics of a random sample of observations.
data <- runif(50, 0, pi)
circ.summary(data)
```
## <span id="page-11-1"></span>dcard *Cardioid Density Function*

## Description

Returns the cardoid density function evaluated at a particular value.

#### Usage

dcard(theta, mu, r)

## Arguments

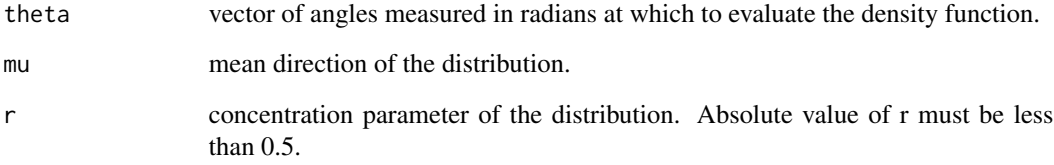

## Value

Returns the cardoid density function evaluated at theta.

## References

Jammalamadaka, S. Rao and SenGupta, A. (2001). Topics in Circular Statistics, Section 2.2.2, World Scientific Press, Singapore.

## See Also

[rcard](#page-27-1)

<span id="page-11-0"></span>

<span id="page-12-1"></span><span id="page-12-0"></span>deg *Degrees*

## Description

Converts radians to degrees.

## Usage

deg(radian)

## Arguments

radian vector of radian measurements.

## Value

Returns a vector of degree measurements corresponding to the data in vector radian.

## See Also

[rad](#page-25-1)

<span id="page-12-2"></span>dmixedvm *Mixture of von Mises Distributions*

## Description

Evaluates the density function of a mixture of two von Mises distributions.

## Usage

```
dmixedvm(theta, mu1, mu2, kappa1, kappa2, p)
```
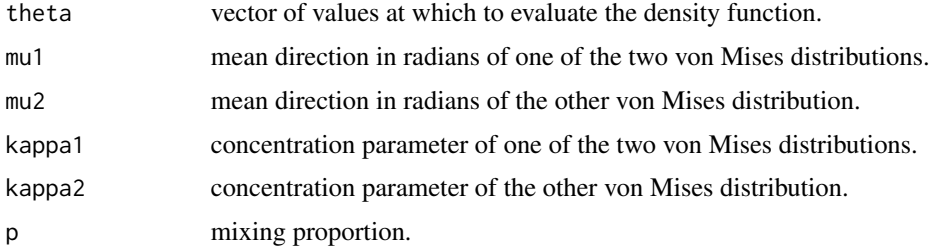

## <span id="page-13-0"></span>Details

Evaluates the density function  $p * VM(mu1, kappa1) + (1-p) * VM(mu2, kappa2)$ , where VM is the von Mises density function.

## Value

Evaluates the density function of a mixture of two von Mises distributions at a given vector of values, theta.

## See Also

[rmixedvm](#page-28-1)

## <span id="page-13-1"></span>dtri *Triangular Density Function*

## Description

Returns the triangular density function evaluated at a particular value.

#### Usage

dtri(theta, r)

## Arguments

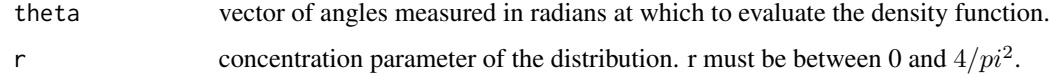

## Value

Returns the triangular density function evaluated at theta.

## References

Jammalamadaka, S. Rao and SenGupta, A. (2001). Topics in Circular Statistics, Section 2.2.3, World Scientific Press, Singapore.

## See Also

[rtri](#page-32-1)

<span id="page-14-1"></span><span id="page-14-0"></span>

## Description

Returns the von Mises density function evaluated at a particular value.

## Usage

dvm(theta, mu, kappa)

## Arguments

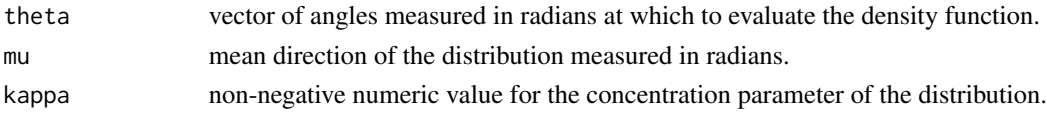

## Value

Returns the von Mises density function evaluated at theta.

## References

Jammalamadaka, S. Rao and SenGupta, A. (2001). Topics in Circular Statistics, Section 2.2.4, World Scientific Press, Singapore.

## See Also

[rvm](#page-32-2)

<span id="page-14-2"></span>dwrpcauchy *Wrapped Cauchy Density Function*

## Description

Returns the wrapped Cauchy density function evaluated at a particular value.

## Usage

dwrpcauchy(theta, mu, rho)

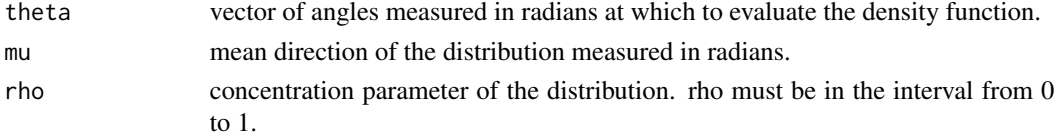

## <span id="page-15-0"></span>Value

Returns the wrapped Cauchy density function evaluated at theta.

#### References

Jammalamadaka, S. Rao and SenGupta, A. (2001). Topics in Circular Statistics, Section 2.2.7, World Scientific Press, Singapore.

#### See Also

[rwrpcauchy](#page-33-1)

<span id="page-15-1"></span>dwrpnorm *Wrapped Normal Density Function*

## Description

Estimate of the wrapped normal density function.

#### Usage

dwrpnorm(theta, mu, rho, sd=1, acc=1e-5, tol=acc)

#### Arguments

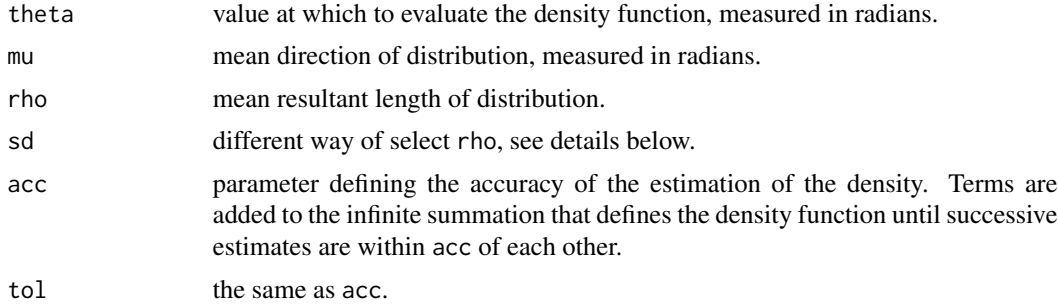

## Details

The form of the wrapped normal density function is an infinite series with index going from negative infinity to positive infinity. This function begins with the zeroth term and adds terms to the series, corresponding to both the positive and negative index, until the summation changes by less than the parameter value of acc. You can set rho by using sd with the following equivalence:

$$
\rho = \exp{-\sigma^2/2}
$$

## Value

Returns an estimate of the wrapped normal density function.

#### <span id="page-16-0"></span>est.kappa 17

## References

Jammalamadaka, S. Rao and SenGupta, A. (2001). Topics in Circular Statistics, Section 2.2.6, World Scientific Press, Singapore.

## See Also

[rwrpnorm](#page-34-1)

#### Examples

```
# Values for which to evaluate density
theta <- c(1:500)*2*pi/500
#Compute wrapped normal density function
density <- c(1:500)
for(i in 1:500) density[i] <- dwrpnorm(theta[i], pi, .75)
plot(theta, density)
#Approximate area under density curve
sum(density*2*pi/500)
```
<span id="page-16-1"></span>est.kappa *Estimate Kappa*

## Description

Computes the maximum likelihood estimate of kappa, the concentration parameter of a von Mises distribution, given a set of angular measurements.

#### Usage

est.kappa(x, bias=FALSE)

#### Arguments

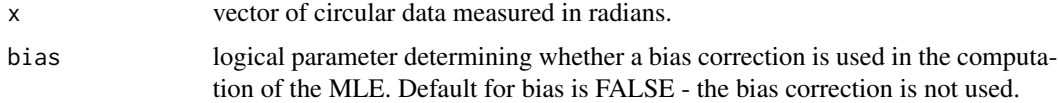

## Details

Best and Fisher (1981) show that the MLE of kappa is seriously biased when both sample size and mean resultant length are small. They suggest a bias-corrected estimate for kappa when n < 16.

#### Value

Maximum likelihood estimate of kappa, the concentration parameter of a von Mises distribution, given a set of angular measurements.

#### <span id="page-17-0"></span>References

Jammalamadaka, S. Rao and SenGupta, A. (2001). Topics in Circular Statistics, Section 4.2.1, World Scientific Press, Singapore.

Best, D. and Fisher N. (1981). The bias of the maximum likelihood estimators of the von Mises-Fisher concentration parameters. Communications in Statistics - Simulation and Computation, B10(5), 493-502.

#### See Also

[circ.mean,](#page-5-1) [circ.disp,](#page-5-2) [circ.summary,](#page-10-1) [est.rho](#page-17-1)

#### Examples

```
data <- rvm(15, 0, 3)
est.kappa(data)
est.kappa(data, bias=TRUE)
```
<span id="page-17-1"></span>est.rho *Mean Resultant Length*

#### Description

Returns the mean resultant length of a vector of circular data.

#### Usage

est.rho(x)

## Arguments

x vector of data points measured in radians.

#### Details

Each observation is treated as a unit vector, or point on the unit circle. The resultant vector of the observations is found, and the length of the resultant vector divided by the sample size is returned.

## Value

Returns the mean resultant length of data.

## References

Jammalamadaka, S. Rao and SenGupta, A. (2001). Topics in Circular Statistics, Section 1.3, World Scientific Press, Singapore.

## <span id="page-18-0"></span>See Also

[circ.mean,](#page-5-1) [circ.disp,](#page-5-2) [circ.summary,](#page-10-1) [est.kappa.](#page-16-1)

## Examples

```
# Compute the mean resultant length of a random sample of observations.
data <- runif(100, 0, 2*pi)
est.rho(data)
```
#### I.0 *Zeroth Order Bessel Function of the First Kind*

## Description

An alias of besselI $(x, nu=0, expon.scaled = FALSE)$  used for compatibility with old version package code.

#### Usage

 $I.0(x)$ 

#### Arguments

x non-negative numerical value at which to evaluate the Bessel function.

## Details

The use of this function is deprecated. Please use [besselI](#page-0-0).

## Value

Returns the zeroth order Bessel function of the first kind evaluated at a specified real number.

## See Also

[besselI](#page-0-0).

<span id="page-19-0"></span>

## Description

An alias of besselI $(x, nu=1, expon.scaled = FALSE)$  used for compatibility with old version package code.

## Usage

I.1(x)

## Arguments

x non-negative numerical value at which to evaluate the Bessel function.

## Details

The use of this function is deprecated. Please use [besselI](#page-0-0).

## Value

Returns the first order Bessel function of the first kind, evaluated at a specified real number.

## See Also

[besselI](#page-0-0).

I.p *P-th Order Bessel Function of the First Kind*

## Description

An alias of besselI $(x, nu=p, expon.scaled = FALSE)$  used for compatibility with old version package code.

## Usage

 $I.p(p, x)$ 

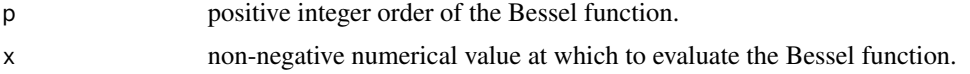

#### <span id="page-20-0"></span>kuiper 21

## Details

The use of this function is deprecated. Please use [besselI](#page-0-0).

## Value

Returns the p-th order Bessel function of the first kind, evaluated at a specified real number.

## See Also

[besselI](#page-0-0).

<span id="page-20-1"></span>kuiper *Kuiper's Test*

## Description

Performs Kuiper's one-sample test of uniformity on the circle.

#### Usage

kuiper(x, alpha=0)

## Arguments

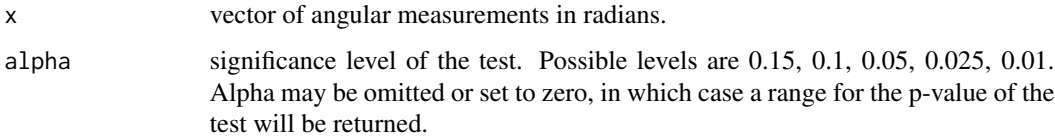

#### Details

Kuiper's test statistic is a rotation-invariant Kolmogorov-type test statistic. The critical values of a modified Kuiper's test statistic are used according to the tabulation given in Stephens (1970).

#### Value

NULL

#### Note

Kuiper's one-sample test of uniformity is performed, and the results are printed to the screen. If alpha is specified and non-zero, the test statistic is printed along with the critical value and decision. If alpha is omitted, the test statistic is printed and a range for the p-value of the test is given.

#### <span id="page-21-0"></span>References

Jammalamadaka, S. Rao and SenGupta, A. (2001). Topics in Circular Statistics, Section 7.2, World Scientific Press, Singapore.

Stephens, M. (1970). Use of the Kolmogorov-Smirnov, Cramer-von Mises and related statistics without extensive tables. Journal of the Royal Statistical Society, B32, 115-122.

#### See Also

[circ.range,](#page-7-1) [rao.spacing,](#page-26-1) [r.test,](#page-24-1) [v0.test,](#page-36-1) [watson](#page-39-1)

#### Examples

```
# Generate data from the uniform distribution on the circle.
data <- runif(100, 0, 2*pi)
kuiper(data)
# Generate data from the von Mises distribution.
data <- rvm(100, 0, 3)
kuiper(data, alpha=0.01)
```
plotedf *Plot Empirical Distribution Function*

#### Description

Plots the empirical distribution function of a data set.

#### Usage

 $ploted f(x, \ldots)$ 

#### Arguments

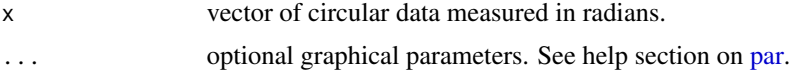

## Details

The vector data is taken modulo 2\*pi, and then the linear ranks are used to generate an empirical distribution function.

## Note

Creates a plot of the empirical distribution function of the vector data.

## See Also

[par](#page-0-0)

#### <span id="page-22-0"></span>pp.plot 23

#### Examples

```
# Compare the edf's of two simulated sets of data.
data1 <- rvm(10, 0, 3)
data2 <- rvm(10, 0, 1)
plotedf(data1, xlab="Data", ylab="EDF", main="Plots of Two EDF's")
par(new=TRUE)
plotedf(data2, axes=FALSE, xlab="", ylab="", lty=2)
```
pp.plot *von Mises Probability-Probability Plot*

## Description

Plots the empirical distribution of a data set against the best fitting von Mises distribution function.

#### Usage

pp.plot(x, ref.line=TRUE)

## Arguments

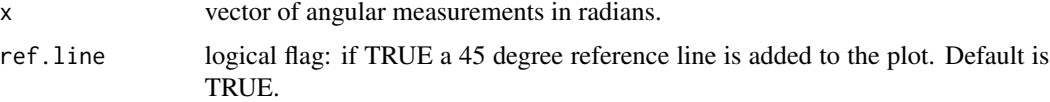

#### Details

The maximum likelihood estimates of the parameters of the von Mises distribution are computed from the given data set. The empirical distribution function is plotted against a von Mises distribution function with parameters given by the MLEs computed.

## Value

NULL

## Note

A plot is created on the current graphics device.

## References

Jammalamadaka, S. Rao and SenGupta, A. (2001). Topics in Circular Statistics, Section 10.2, World Scientific Press, Singapore.

## See Also

[vm.ml](#page-38-1)

#### Examples

```
data <- rvm(25, 0, 3)
pp.plot(data)
data <- c(rvm(20, 0, 7), rvm(20, pi, 7))
pp.plot(data)
```
#### <span id="page-23-1"></span>pvm *Cummulative Probability for the von Mises Distribution*

#### Description

Estimates the cummulative probability for a von Mises distribution.

#### Usage

pvm(theta, mu, kappa, acc=1e-020)

#### Arguments

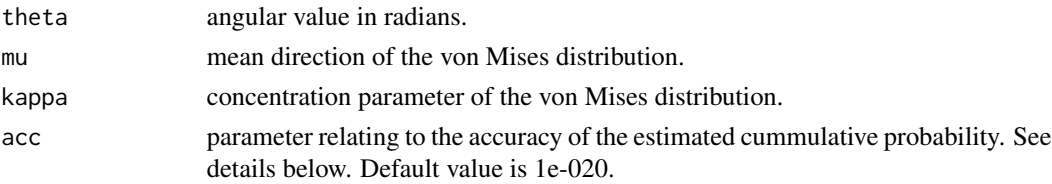

#### Details

Cummulative probabilities are computed according to the expression for the von Mises cdf given by Gumbel et al. (1953), which gives the cdf as a function of an infinite sum. The parameter acc specifies the accuracy with which this sum is approximated. Terms greater than acc are included in the summation. The cummulative probabilities given by pvm coincide with those tabulated by Mardia (1972), which are given to five decimal values.

#### Value

Returns the probability that a von Mises random variable falls between 0 and theta.

#### References

Gumbel, E., Greenwood, J. and Durand, D. (1953). The circular normal distribution: theory and tables. Journal of the American Statistical Association, 48, 131-152.

Jammalamadaka, S. Rao and SenGupta, A. (2001). Topics in Circular Statistics, Section 2.2.4, World Scientific Press, Singapore.

#### See Also

[dvm,](#page-14-1) [rvm](#page-32-2)

<span id="page-23-0"></span>

<span id="page-24-1"></span><span id="page-24-0"></span>

#### Description

Performs a Rayleigh test of uniformity, assessing the significance of the mean resultant length. The alternative hypothesis is a unimodal distribution with unknown mean direction and unknown mean resultant length.

## Usage

r.test(x, degree=FALSE)

#### Arguments

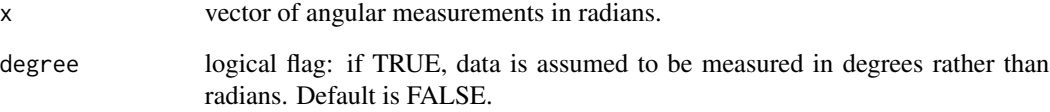

## Value

Returns a list with two components: the mean resultant length, r.bar, and the p-value of the test statistic, p.value.

## References

Jammalamadaka, S. Rao and SenGupta, A. (2001). Topics in Circular Statistics, Sections 3.3.2 and 3.4.1, World Scientific Press, Singapore.

## See Also

[circ.range,](#page-7-1) [kuiper,](#page-20-1) [rao.spacing,](#page-26-1) [v0.test,](#page-36-1) [watson](#page-39-1)

## Examples

```
data <- rvm(25, pi, 2)
r.test(data)
```
<span id="page-25-1"></span><span id="page-25-0"></span>rad *Radians*

## Description

Converts degrees to radians.

## Usage

rad(degree)

## Arguments

degree vector of degree measurements.

## Value

Returns a vector of radian measurements corresponding to the data in vector degree.

#### See Also

[deg](#page-12-1)

rao.homogeneity *Rao's Tests for Homogeneity*

#### Description

Performs Rao's test for homogeneity on k populations of angular data.

#### Usage

rao.homogeneity(x, alpha=0)

## Arguments

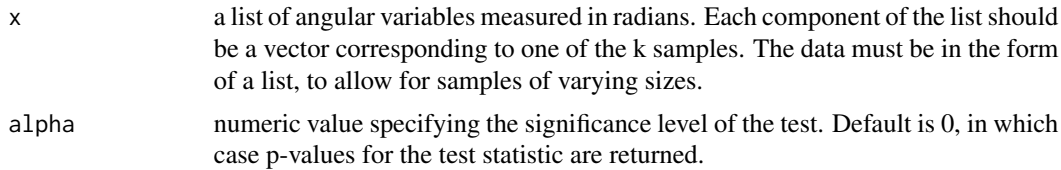

## Details

Critical values and p-values are determined according to the chi-squared approximation of the the test statistic.

## <span id="page-26-0"></span>rao.spacing 27

#### Value

NULL

## Note

The test is performed, and the results are written to the screen. Test results are given for both the test of equality of polar vectors, and of dispersions. If alpha is specified, the test statistic is returned, along with the level alpha critical value. If alpha is not specified, a p-value for the test is computed.

## References

Jammalamadaka, S. Rao and SenGupta, A. (2001). Topics in Circular Statistics, Section 7.6.1, World Scientific Press, Singapore.

Rao, J.S. (1967). Large sample tests for the homogeneity of angular data, Sankhya, Ser, B., 28.

<span id="page-26-1"></span>rao.spacing *Rao's Spacing Test of Uniformity*

#### Description

Performs Rao's Spacing Test of uniformity.

#### Usage

rao.spacing(x, alpha=0, rad=TRUE)

#### Arguments

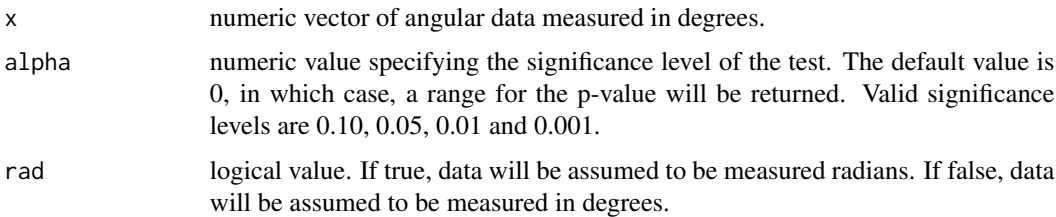

#### Details

If alpha is specified, critical values are determined from a table of simulated critical points (see reference below). If alpha is not specified, a range for the p-value is determined using the table of simulated critical points.

#### Value

NULL

## <span id="page-27-0"></span>Note

The Rao's Spacing Test is performed, and the results are written to the screen.

#### References

Jammalamadaka, S. Rao and SenGupta, A. (2001). Topics in Circular Statistics, Section 7.4, World Scientific Press, Singapore.

Rao, J.S. (1976). Some tests based on arc-lengths for the circle. Sankhya, The Indian Journal of Statistics, Serial B(4), 38, 329-338.

Russell, G.S. and Levitin, D.J. (1995). An expanded table of probability values for Rao's Spacing Test. Communications in Statistics - Simulation and Computation, 24, 4, 879-888.

## See Also

[circ.range,](#page-7-1) [kuiper,](#page-20-1) [r.test,](#page-24-1) [v0.test,](#page-36-1) [watson](#page-39-1)

rao.table *Table for Rao spacing function*

## Description

Table for Rao spacing function

#### Usage

data(rao.table)

<span id="page-27-1"></span>rcard *Random Generation from the Cardoid Distribution*

#### Description

Generates pseudo-random numbers from a cardoid distribution.

#### Usage

rcard(n, mu, r)

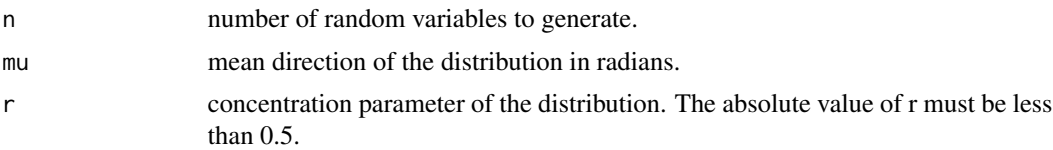

#### <span id="page-28-0"></span>rmixedvm 29

## Details

An acceptance/rejection method of simulation is employed.

#### Value

Returns a vector of n independent random variables generated from a cardoid distribution.

#### See Also

[dcard](#page-11-1)

<span id="page-28-1"></span>rmixedvm *Random Generation from the Mixed von Mises Distribution*

## Description

Generates pseudo-random numbers from a mixture of two von Mises distributions.

#### Usage

rmixedvm(n, mu1, mu2, kappa1, kappa2, p)

#### Arguments

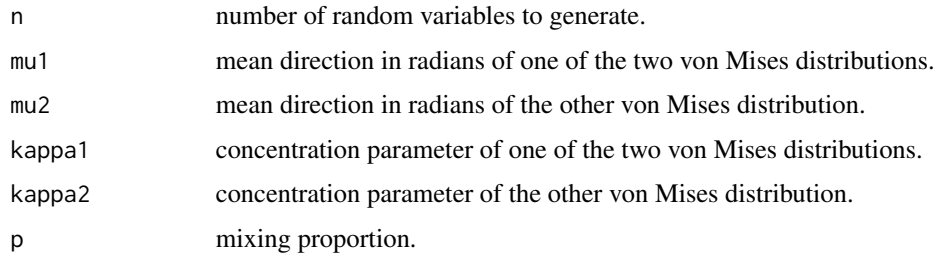

#### Details

Simulates random variables with the density function  $p*VM(mu1, kappa1) + (1-p)*VM(mu2, kappa2)$ , where VM is the von Mises density function.

A uniform random variable on  $(0,1)$  is generated. If it is less than p, then a variable is generated from VM(mu1, kappa1), else a variable is generated from VM(mu2, kappa2). Simulation from the von Mises distribution is done via the algorithm due to Best and Fisher (1979).

## Value

Returns a vector of n independent random variables generated from a mixture of two von Mises distributions.

## References

Best, D. and Fisher, N. (1979). Efficient simulation of the von Mises distribution. Applied Statistics, 24, 152-157.

## See Also

[dmixedvm,](#page-12-2) [rvm](#page-32-2)

<span id="page-29-1"></span>rose.diag *Rose Diagram*

## Description

Creates a rose diagram of a circular data set on the current graphics device.

## Usage

rose.diag(x, bins, main="", prop=1, pts=FALSE, cex=1, pch=16, dotsep=40, shrink=1)

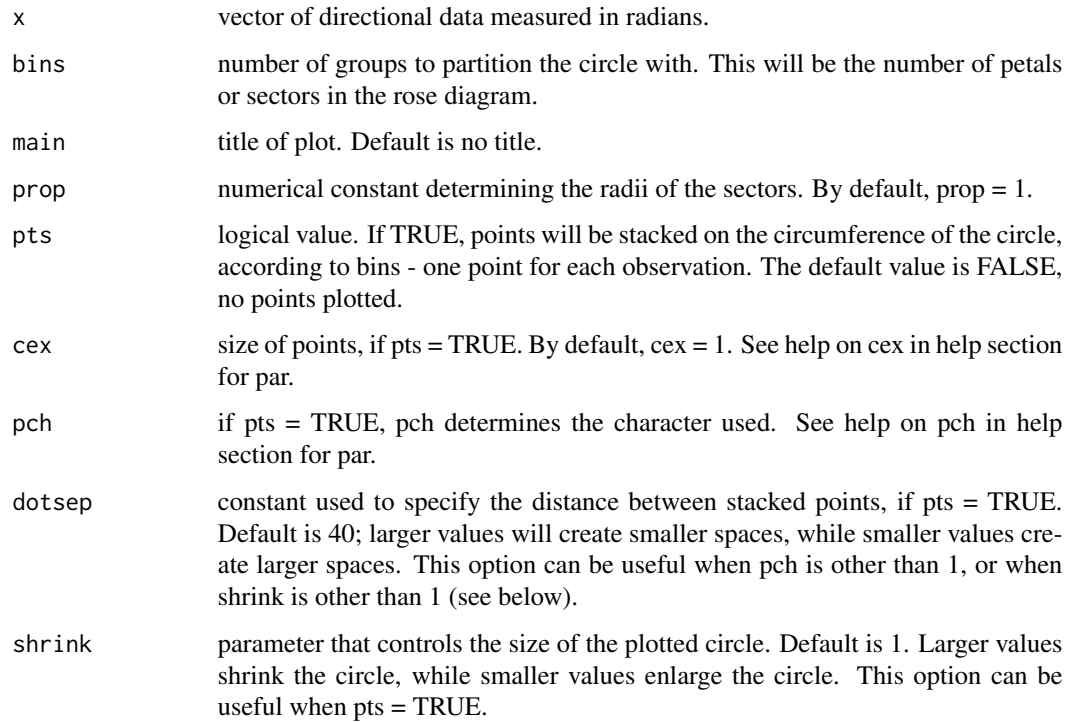

<span id="page-29-0"></span>

#### <span id="page-30-0"></span>rstable 31

## Details

The circumference of the circle is split into groups, the number of groups specified by bins. For each group, a sector is drawn. The radii of the sectors are by default equal to the square root of the relative frequencies of observations in each group. This ensures that the area of the sector is proportional to the group frequency. The length of the radii can be controlled by varying the parameter prop.

#### Value

NULL

## Note

A rose diagram is plotted on the current graphics device.

## See Also

[circ.plot](#page-6-1)

#### Examples

```
# Generate uniform data and create several rose diagrams.
# Some optional parameters may be needed to optimize plots.
data <- runif(50, 0, 2*pi)
rose.diag(data, bins = 18, main = 'Uniform Data')
rose.diag(data, bins = 18, main = 'Stacked Points', pts=TRUE)
# Generate von Mises data and create several rose diagrams.
data <- rvm(25, 0, 5)
rose.diag(data, bins=18, pts=TRUE) # Points fall out of bounds.
rose.diag(data, bins=36, prop=1.5, pts=TRUE, shrink=1.5)
# Adjust optional parameters to fit all points on plot.
```
rstable *Random Generator for Stable Family of Distributions*

## Description

Returns random deviates from the stable family of probability distributions.

#### Usage

```
rstable(n, scale = 1, index = stop("no index arg"), skewness = 0)
```
#### <span id="page-31-0"></span>Arguments

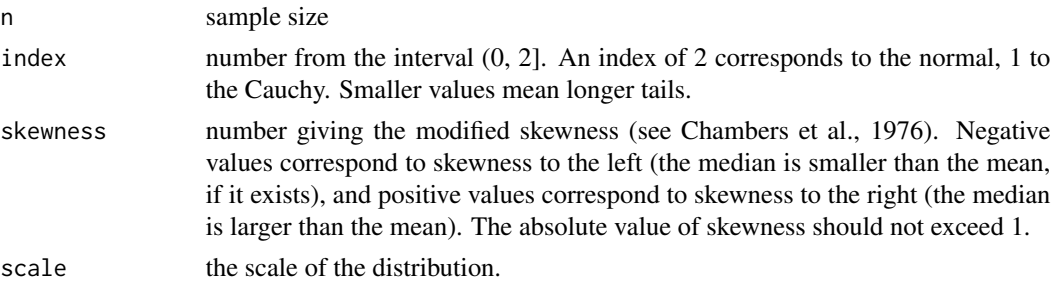

#### Details

This function returns a random variate from the Levy skew stable distribution with index= $\alpha$ , scale=c and skewness= $\beta$ . The skewness parameter must lie in the range [-1,1] while the index parameter must lie in the range (0,2]. The Levy skew stable probability distribution is defined by a fourier transform,

$$
p(x) = \frac{1}{2\pi} \int_{-\infty}^{+\infty} dt \exp(-itx - |ct|^{\alpha} (1 - i\beta sign(t) \tan(\pi \alpha/2)))
$$

When  $\alpha = 1$  the term  $\tan(\pi \alpha/2)$  is replaced by  $-(2/\pi) \log |t|$ . For  $\alpha = 2$  the distribution reduces to a Gaussian distribution with  $\sigma = \sqrt{2scale}$  and the skewness parameter has no effect. For  $\alpha < 1$ the tails of the distribution become extremely wide. The symmetric distribution corresponds to  $\beta = 0.$ 

The Levy alpha-stable distributions have the property that if  $N$  alpha-stable variates are drawn from the distribution  $p(c, \alpha, \beta)$  then the sum  $Y = X_1 + X_2 + ... + X_N$  will also be distributed as an alpha-stable variate,  $p(N^{1/\alpha}c, \alpha, \beta)$ .

There is no explicit solution for the form of  $p(x)$  and there are no density, probability or quantile functions supplied for this distribution.

#### Value

random sample from the specified stable distribution.

#### References

Chambers, J. M., Mallows, C. L. and Stuck, B. W. (1976). A Method for Simulating Stable Random Variables. Journal of the American Statistical Association 71, 340-344.

Lo\"gae\"ve, M. (1977). Probability Theory I. (fourth edition) Springer-Verlag, New York.

#### See Also

[rnorm,](#page-0-0) [rcauchy.](#page-0-0)

## Examples

```
hist(rstable(200, 1.5, .5)) #fairly long tails, skewed right
```
<span id="page-32-1"></span><span id="page-32-0"></span>

#### Description

Generates pseudo-random numbers from a symmetric triangular distribution.

## Usage

rtri(n, r)

#### Arguments

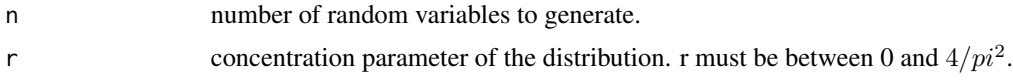

## Details

The triangular cdf is inverted to obtain the random numbers.

#### Value

Returns a vector of n independent random variables generated from a symmetric triangular distribution with mean direction 0 and concentration parameter r.

## References

Jammalamadaka, S. Rao and SenGupta, A. (2001). Topics in Circular Statistics, Section 2.3.3, World Scientific Press, Singapore.

#### See Also

## [dtri](#page-13-1)

<span id="page-32-2"></span>rvm *Random Generation from the von Mises Distribution*

## Description

Generates pseudo-random numbers from a von Mises distribution.

#### Usage

rvm(n, mean, k)

<span id="page-33-0"></span>34 rwrpcauchy

#### Arguments

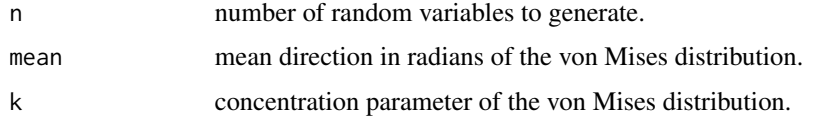

## Details

Simulation from the von Mises distribution is done via the algorithm due to Best and Fisher (1979).

## Value

Returns a vector of n independent random variables generated from a von Mises distribution. Values are between 0 and 2 pi.

## References

Best, D. and Fisher, N. (1979). Efficient simulation of the von Mises distribution. Applied Statistics, 24, 152-157.

## See Also

[dmixedvm,](#page-12-2) [dvm,](#page-14-1) [pvm,](#page-23-1) [rmixedvm](#page-28-1)

<span id="page-33-1"></span>rwrpcauchy *Random Generation from the Wrapped Cauchy Distribution*

## Description

Generates pseudo-random numbers from a wrapped Cauchy distribution.

#### Usage

```
rwrpcauchy(n, location=0, rho=exp(-1))
```
## Arguments

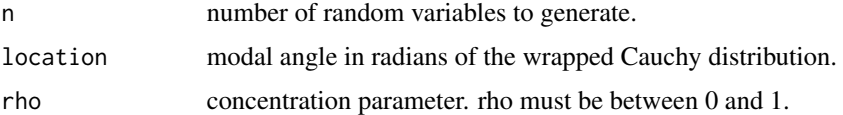

## Details

n random variables are generated from a Cauchy distribution with location parameter location, and concentration parameter -log(rho). The function returns these values modulo  $2*pi$ .

#### <span id="page-34-0"></span>rwrpnorm 35

## Value

Returns a vector of n independent random variables generated from a wrapped Cauchy distribution.

#### References

Jammalamadaka, S. Rao and SenGupta, A. (2001). Topics in Circular Statistics, Section 2.2.6, World Scientific Press, Singapore.

#### See Also

[dwrpcauchy](#page-14-2)

<span id="page-34-1"></span>rwrpnorm *Random Generation from the Wrapped Normal Distribution*

#### Description

Generates pseudo-random numbers from a wrapped normal distribution.

#### Usage

rwrpnorm(n, mu, rho, sd=1)

#### Arguments

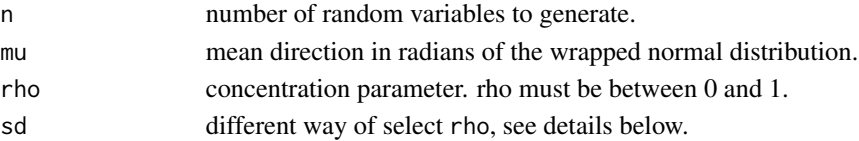

#### Details

n random variables are generated from a normal distribution with mean direction mu, and variance  $-2*log(rho)$ . The function returns these values modulo  $2*pi$ . You can set rho by using sd with the following equivalence:

 $\rho = \exp{-\sigma^2/2}$ 

## Value

Returns a vector of n independent random variables generated from a wrapped normal distribution.

## References

Jammalamadaka, S. Rao and SenGupta, A. (2001). Topics in Circular Statistics, Section 2.2.5, World Scientific Press, Singapore.

#### See Also

[dwrpnorm](#page-15-1)

<span id="page-35-0"></span>

## Description

Generates pseudo-random numbers from a wrapped stable distribution.

#### Usage

rwrpstab(n, index, skewness, scale=1)

## Arguments

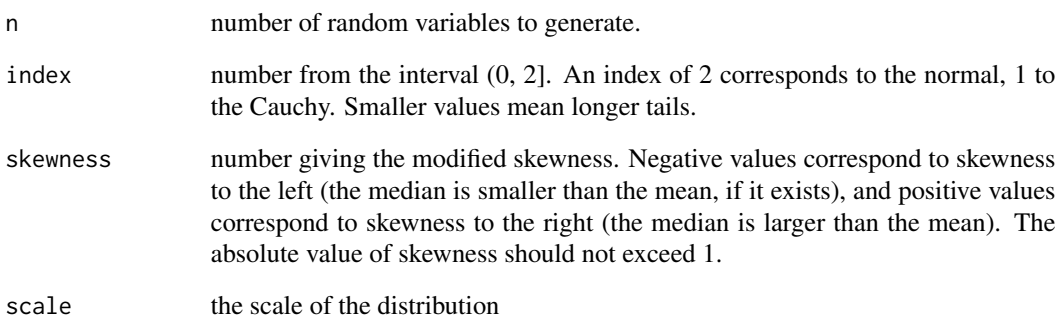

## Details

n random variables are generated from a stable distribution with with parameters index, skewness and scale. The function returns these values modulo 2\*pi.

## Value

Returns a vector of n independent random variables generated from a wrapped stable distribution.

## References

Jammalamadaka, S. Rao and SenGupta, A. (2001). Topics in Circular Statistics, Section 2.2.8, World Scientific Press, Singapore.

<span id="page-36-0"></span>

## Description

Computes the specified order trigonometric moment for a set of directional data points.

## Usage

trig.moment(x, p=1, center=FALSE)

#### Arguments

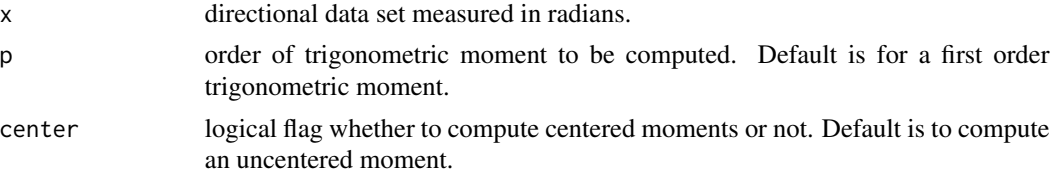

## Value

Returns a data frame with variables mu.p, rho.p, cos.p, and sin.p, respectively the pth trigonometric moment's direction, resultant length, and real and imaginary components.

#### References

Jammalamadaka, S. Rao and SenGupta, A. (2001). Topics in Circular Statistics, Section 1.3, World Scientific Press, Singapore.

## See Also

[circ.disp,](#page-5-2) [circ.mean,](#page-5-1) [circ.summary,](#page-10-1) [est.kappa,](#page-16-1) [est.rho](#page-17-1)

<span id="page-36-1"></span>v0.test *Rayleigh Test of Uniformity: Alternative with Specified Mean Direction*

## Description

Performs a Rayleigh test of uniformity, assessing the significance of the mean resultant length. The alternative hypothesis is a unimodal distribution with a specified mean direction and unknown mean resultant length.

#### Usage

v0.test(x, mu0=0, degree=FALSE)

## <span id="page-37-0"></span>Arguments

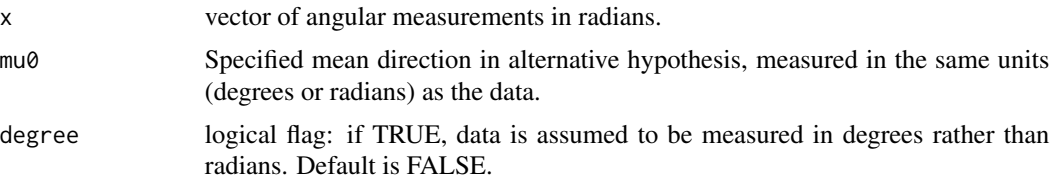

## Value

Returns a list with two components: the mean resultant length, r0.bar, and the p-value of the test statistic, p.value.

## References

Jammalamadaka, S. Rao and SenGupta, A. (2001). Topics in Circular Statistics, Sections 3.3.3 and 3.4.1, World Scientific Press, Singapore.

#### See Also

[circ.range,](#page-7-1) [kuiper,](#page-20-1) [rao.spacing,](#page-26-1) [r.test,](#page-24-1) [watson](#page-39-1)

## Examples

```
data <- rvm(25, pi, 2)
v0.test(data, mu0=pi)
```
<span id="page-37-1"></span>vm.bootstrap.ci *Bootstrap Confidence Intervals*

## Description

Generates simple bootstrap confidence intervals for the parameters of a von Mises distribtution: the mean direction mu, and the concentration parameter kappa.

## Usage

```
vm.bootstrap.ci(x, bias=FALSE, alpha=0.05, reps=1000, print=TRUE)
```
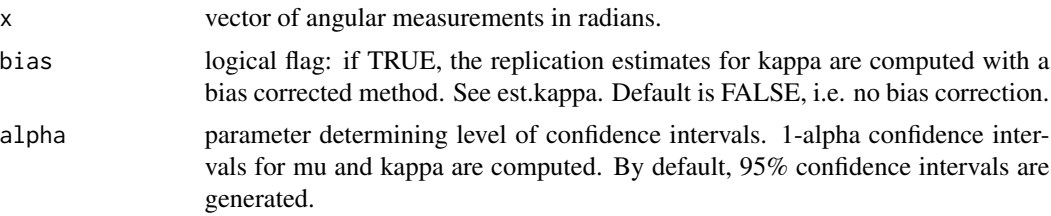

#### <span id="page-38-0"></span>vm.ml 39

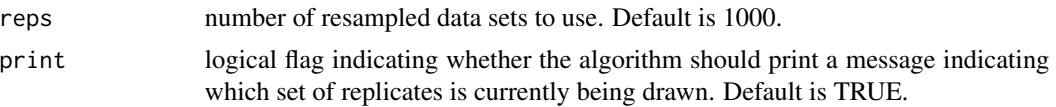

## Details

Percentile confidence intervals are computed by resampling from the original data set B times. For each resampled data set, the MLE's of mu and kappa are computed. The bootstrap confidence intervals are the alpha/2 and 1-alpha/2 percentiles of the B MLE's computed for each resampled data set.

#### Value

A list is returned with the following components: mu.ci and kappa.ci contain the limits of the confidence intervals for mu and kappa respectively. mu.reps and kappa.reps contain the estimates of mu and kappa for each resampled data set.

## Note

The confidence intervals are printed to the screen.

#### See Also

[vm.ml,](#page-38-1) [est.kappa](#page-16-1)

#### Examples

 $x < -rvm(25, 0, 3)$ x.bs <- vm.bootstrap.ci(x, alpha=.10) hist(x.bs\$kappa.reps)

<span id="page-38-1"></span>vm.ml *von Mises Maximum Likelihood Estimates*

#### Description

Computes the maximum likelihood estimates for the parameters of a von Mises distribution: the mean direction and the concentration parameter.

#### Usage

vm.ml(x, bias=FALSE)

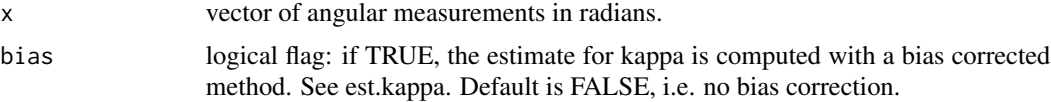

## <span id="page-39-0"></span>Value

Returns a data frame with two components: mu and kappa, the MLES of the respective parameters.

#### References

Jammalamadaka, S. Rao and SenGupta, A. (2001). Topics in Circular Statistics, Section 4.2.1, World Scientific Press, Singapore.

#### See Also

[circ.mean,](#page-5-1) [est.kappa,](#page-16-1) [vm.bootstrap.ci](#page-37-1)

<span id="page-39-1"></span>watson *Watson's Test*

#### Description

Performs a Watson's goodness of fit test for the von Mises or circular uniform distribution.

#### Usage

watson(x, alpha=0, dist='uniform')

#### Arguments

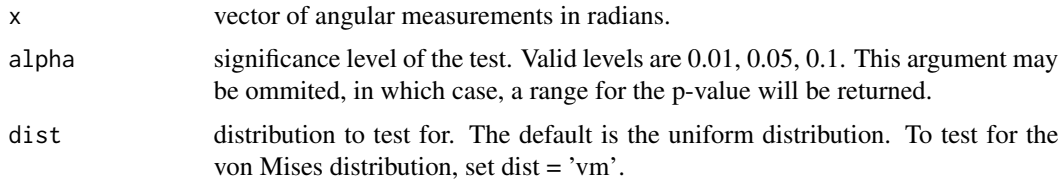

#### Value

NULL

#### Note

If dist = 'uniform', Watson's one-sample test for the circular uniform distribution is performed, and the results are printed to the screen. If alpha is specified and non-zero, the test statistic is printed along with the critical value and decision. If alpha is omitted, the test statistic is printed and a range for the p-value of the test is given.

If dist = 'vm', estimates of the population parameters are used to evaluate the von Mises distribution function at all data points, thereby arriving at a sample of approximately uniformly distributed data, if the original observations have a von Mises distribution. The one-sample Watson test is then applied to the transformed data as above.

#### <span id="page-40-0"></span>watson.two 41

#### References

Jammalamadaka, S. Rao and SenGupta, A. (2001). Topics in Circular Statistics, Section 7.2, World Scientific Press, Singapore.

Stephens, M. (1970). Use of the Kolmogorov-Smirnov, Cramer-von Mises and related statistics without extensive tables. Journal of the Royal Statistical Society, B32, 115-122.

### See Also

[circ.range,](#page-7-1) [kuiper,](#page-20-1) [rao.spacing,](#page-26-1) [r.test,](#page-24-1) [v0.test](#page-36-1)

#### Examples

```
# Generate data from the uniform distribution on the circle.
data <- runif(100, 0, 2*pi)
watson(data)
# Generate data from a von Mises distribution.
data <- rvm(50, 0, 4)
watson(data, 0.05, dist='vm')
```
watson.two *Watson's Two-Sample Test of Homogeneity*

#### Description

Performs Watson's test for homogeneity on two samples of circular data.

#### Usage

```
watson.two(x, y, alpha=0, plot=FALSE)
```
## Arguments

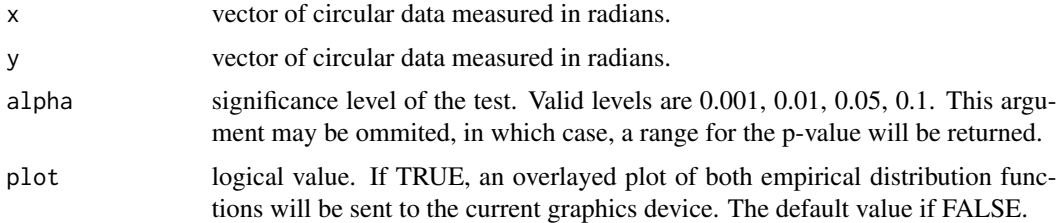

#### Details

Critical values for the test statistic are obtained using the asymptotic distribution of the test statistic. It is recommended to use the obtained critical values and ranges for p-values only for combined sample sizes in excess of 17. Tables are available for smaller sample sizes and can be found in Mardia (1972) for instance.

## Value

NULL

## Note

Watson's two-sample test of homogeneity is performed, and the results are printed to the screen. If alpha is specified and non-zero, the test statistic is printed along with the critical value and decision. If alpha is omitted, the test statistic is printed and a range for the p-value of the test is given. If plot=TRUE, an overlayed plot of both empirical distribution functions will be sent to the current graphics device.

#### References

Jammalamadaka, S. Rao and SenGupta, A. (2001). Topics in Circular Statistics, Section 7.5, World Scientific Press, Singapore.

#### Examples

```
# Perform a two-sample test of homogeneity on two
# simulated data sets.
data1 <- rvm(20, 0, 3)
data2 <- rvm(20, pi, 2)
watson.two(data1, data2, alpha=0.05, plot=TRUE)
watson.two(data1, data2)
```
wrpcauchy.ml *Wrapped Cauchy Maximum Likelihood Estimates*

## Description

Computes the maximum likelihood estimates of the location and scale parameters for a wrapped Cauchy distribution.

## Usage

```
wrpcauchy.ml(x, mu0, rho0, acc=1e-015)
```
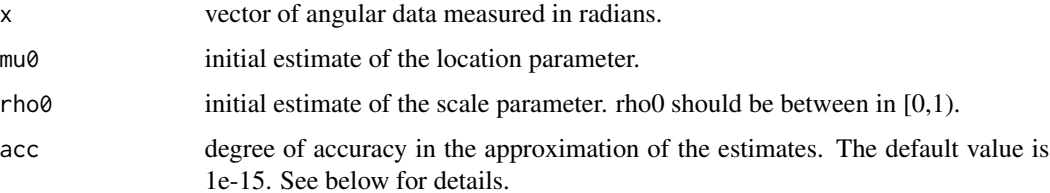

<span id="page-41-0"></span>

## <span id="page-42-0"></span>wrpcauchy.ml  $43$

## Details

An iterative algorithm due to Kent and Tyler (1988) is used. Initial values of the MLE's are required. In the estimation process, estimates of quantities mu1 and mu2 (see Kent and Tyler) are updated iteratively. When both mu1 and mu2 change by less than acc from one iteration to the next, the process ends, and mu and rho are computed from the final estimates of mu1 and mu2.

## Value

A dataframe is returned with the variables mu and rho, where mu and rho are the approximations of the MLE of the location and scale parameter, respectively.

## References

Kent, J. and Tyler, D. (1988). Maximum likelihood estimation for the wrapped Cauchy distribution. Journal of Applied Statistics, 15, 2, 247-254.

Jammalamadaka, S. Rao and SenGupta, A. (2001). Topics in Circular Statistics, Section 4.4, World Scientific Press, Singapore.

## See Also

[dwrpcauchy,](#page-14-2) [rwrpcauchy](#page-33-1)

#### Examples

```
# Generate data from a wrapped Cauchy distribution.
data \leq rwrpcauchy(50, 0, 0.75)
# Compute the sample mean direction and resultant length.
mu0 <- circ.mean(data)
rho0 <- est.rho(data)
# Estimate the MLE's of the Cauchy distribution parameters.
wrpcauchy.ml(data, mu0, rho0)
```
# <span id="page-43-0"></span>Index

∗Topic datasets rao.table , [28](#page-27-0) ∗Topic distribution dcard , [12](#page-11-0) dmixedvm , [13](#page-12-0) dtri , [14](#page-13-0) dvm , [15](#page-14-0) dwrpcauchy , [15](#page-14-0) dwrpnorm , [16](#page-15-0) pvm , [24](#page-23-0) rcard , [28](#page-27-0) rmixedvm , [29](#page-28-0) rstable , [31](#page-30-0) rtri , [33](#page-32-0) rvm , [33](#page-32-0) rwrpcauchy , [34](#page-33-0) rwrpnorm , [35](#page-34-0) rwrpstab , [36](#page-35-0) ∗Topic hplot circ.plot , [7](#page-6-0) plotedf , [22](#page-21-0) pp.plot , [23](#page-22-0) rose.diag , [30](#page-29-0) ∗Topic htest change.pt , [4](#page-3-0) circ.range, [8](#page-7-0) est.kappa , [17](#page-16-0) est.rho , [18](#page-17-0) kuiper , [21](#page-20-0) r.test , [25](#page-24-0) rao.homogeneity , [26](#page-25-0) rao.spacing, [27](#page-26-0) v0.test , [37](#page-36-0) vm.bootstrap.ci , [38](#page-37-0) vm.ml , [39](#page-38-0) watson, [40](#page-39-0) watson.two , [41](#page-40-0) wrpcauchy.ml, [42](#page-41-0) ∗Topic math

A1 , [2](#page-1-0) Alinv,  $3$ deg , [13](#page-12-0) I.0 , [19](#page-18-0) I.1 , [20](#page-19-0) I.p , [20](#page-19-0) rad , [26](#page-25-0) trig.moment , [37](#page-36-0) ∗Topic misc circ.summary , [11](#page-10-0) ∗Topic models circ.reg , [9](#page-8-0) ∗Topic univar circ.cor , [5](#page-4-0) circ.disp , [6](#page-5-0) circ.mean, [6](#page-5-0) circ.range, <mark>[8](#page-7-0)</mark> A1 , [2](#page-1-0) , *[3](#page-2-0)* A1inv , *[3](#page-2-0)* , [3](#page-2-0) besselI , *[3](#page-2-0)* , *[19](#page-18-0) [–21](#page-20-0)* change.pt , [4](#page-3-0) circ.cor , [5](#page-4-0) circ.disp , [6](#page-5-0) , *[7](#page-6-0)* , *[11](#page-10-0)* , *[18](#page-17-0) , [19](#page-18-0)* , *[37](#page-36-0)* circ.mean , *[6](#page-5-0)* , [6](#page-5-0) , *[11](#page-10-0)* , *[18](#page-17-0) , [19](#page-18-0)* , *[37](#page-36-0)* , *[40](#page-39-0)* circ.plot , [7](#page-6-0) , *[31](#page-30-0)* circ.range , [8](#page-7-0) , *[22](#page-21-0)* , *[25](#page-24-0)* , *[28](#page-27-0)* , *[38](#page-37-0)* , *[41](#page-40-0)* circ.reg , [9](#page-8-0) circ.summary , *[6,](#page-5-0) [7](#page-6-0)* , [11](#page-10-0) , *[18](#page-17-0) , [19](#page-18-0)* , *[37](#page-36-0)* dcard , [12](#page-11-0) , *[29](#page-28-0)* deg , [13](#page-12-0) , *[26](#page-25-0)* dmixedvm , [13](#page-12-0) , *[30](#page-29-0)* , *[34](#page-33-0)* dtri , [14](#page-13-0) , *[33](#page-32-0)* dvm , [15](#page-14-0) , *[24](#page-23-0)* , *[34](#page-33-0)* dwrpcauchy , [15](#page-14-0) , *[35](#page-34-0)* , *[43](#page-42-0)* dwrpnorm , [16](#page-15-0) , *[35](#page-34-0)* eqscplot , *[8](#page-7-0)*

#### INDEX 45

est.kappa, [3](#page-2-0), [6,](#page-5-0) [7](#page-6-0), [11](#page-10-0), [17](#page-16-0), [19](#page-18-0), [37](#page-36-0), [39](#page-38-0), [40](#page-39-0) est.rho, [6,](#page-5-0) [7](#page-6-0), [11](#page-10-0), [18](#page-17-0), 18, [37](#page-36-0) I.0 , [19](#page-18-0) I.1 , [20](#page-19-0) I.p , [20](#page-19-0) kuiper , *[9](#page-8-0)* , [21](#page-20-0) , *[25](#page-24-0)* , *[28](#page-27-0)* , *[38](#page-37-0)* , *[41](#page-40-0)* nCk *(*circ.range *)* , [8](#page-7-0) par , *[22](#page-21-0)* plotedf , [22](#page-21-0) pp.plot , [23](#page-22-0) pvm , [24](#page-23-0) , *[34](#page-33-0)* r.test , *[9](#page-8-0)* , *[22](#page-21-0)* , [25](#page-24-0) , *[28](#page-27-0)* , *[38](#page-37-0)* , *[41](#page-40-0)* rad , *[13](#page-12-0)* , [26](#page-25-0) rao.homogeneity , [26](#page-25-0) rao.spacing , *[9](#page-8-0)* , *[22](#page-21-0)* , *[25](#page-24-0)* , [27](#page-26-0) , *[38](#page-37-0)* , *[41](#page-40-0)* rao.table , [28](#page-27-0) rcard , *[12](#page-11-0)* , [28](#page-27-0) rcauchy , *[32](#page-31-0)* rmixedvm , *[14](#page-13-0)* , [29](#page-28-0) , *[34](#page-33-0)* rnorm , *[32](#page-31-0)* rose.diag , *[8](#page-7-0)* , [30](#page-29-0) rstable , [31](#page-30-0) rtri , *[14](#page-13-0)* , [33](#page-32-0) rvm , *[15](#page-14-0)* , *[24](#page-23-0)* , *[30](#page-29-0)* , [33](#page-32-0) rwrpcauchy , *[16](#page-15-0)* , [34](#page-33-0) , *[43](#page-42-0)* rwrpnorm , *[17](#page-16-0)* , [35](#page-34-0) rwrpstab , [36](#page-35-0) trig.moment , [37](#page-36-0) v0.test , *[9](#page-8-0)* , *[22](#page-21-0)* , *[25](#page-24-0)* , *[28](#page-27-0)* , [37](#page-36-0) , *[41](#page-40-0)* vm.bootstrap.ci , [38](#page-37-0) , *[40](#page-39-0)* vm.ml , *[23](#page-22-0)* , *[39](#page-38-0)* , [39](#page-38-0) watson , *[9](#page-8-0)* , *[22](#page-21-0)* , *[25](#page-24-0)* , *[28](#page-27-0)* , *[38](#page-37-0)* , [40](#page-39-0) watson.two, [41](#page-40-0) wrpcauchy.ml, [42](#page-41-0)